# C Programming: I/O, files

### Yipeng Huang

Rutgers University

January 26, 2023

**1/19**

## <span id="page-1-0"></span>Table of contents

#### [Announcements](#page-1-0) [Class resources](#page-2-0)

### rootFinder[: A program that prints square roots if integer](#page-3-0)

[Program structure](#page-5-0) [Opening a file](#page-7-0) [Reading characters from a file](#page-8-0) [Control flow](#page-9-0) [Printing to command line](#page-10-0) [Compiling and running your program](#page-11-0)

### pointers.c[: A lab exercise for pointers, arrays, and memory](#page-14-0)

- [Lesson 1: What are pointers?](#page-15-0)
- [Lesson 2: Dereferencing pointers with \\*](#page-16-0)
- [Lesson 3: The integer datatype uses four bytes](#page-18-0)

## <span id="page-2-0"></span>Class resources

▶ You should notice now these slides are not comprehensive.

**3/19**

- ▶ Supplemental reading and recitations slides on Canvas.
- ▶ Sequence of recitations this afternoon.
- ▶ Programming assignment 0 progress?
- $\blacktriangleright$  Where have you found help?
- ▶ Piazza.

## <span id="page-3-0"></span>Table of contents

#### [Announcements](#page-1-0) [Class resources](#page-2-0)

### rootFinder[: A program that prints square roots if integer](#page-3-0)

[Program structure](#page-5-0) [Opening a file](#page-7-0) [Reading characters from a file](#page-8-0) [Control flow](#page-9-0) [Printing to command line](#page-10-0) [Compiling and running your program](#page-11-0)

### pointers.c[: A lab exercise for pointers, arrays, and memory](#page-14-0)

- [Lesson 1: What are pointers?](#page-15-0)
- [Lesson 2: Dereferencing pointers with \\*](#page-16-0)
- [Lesson 3: The integer datatype uses four bytes](#page-18-0)

rootFinder: A program that prints square roots if integer

**Kロメイ団メイミメイミメーミー りなび 5/19** 

### ▶ Headers

- ▶ Command line arguments
- ▶ Opening files
- ▶ Reading from files
- ▶ printf and format specifiers
- ▶ EXIT\_SUCCESS

## <span id="page-5-0"></span>Including headers

- ▶ #include <stdio.h>
- ▶ #include <stdlib.h>
- ▶ #include <stdbool.h>
- ▶ #include <math.h>

## Command line arguments: First encounter with pointers

What is char  $*$  argv[]

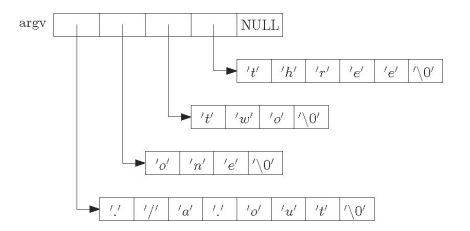

Figure: Image credit: <http://www.csc.villanova.edu/~mdamian>

In C, Strings, char<sub>\*</sub>, and char  $[]$  are all the same

 $\triangleright$  char greeting[6] = {'H','e','l','l','o','\0'};

$$
\triangleright \text{ char greeting}[] = "Hello";
$$

# <span id="page-7-0"></span>Opening a file

### The mode in FILE  $*$  fopen (const char  $*$  filename, const char \*mode)

**K ロ ▶ K 個 ▶ K 필 ▶ K 필 ▶ - 필 - K 이익(안 - 8/19)** 

- $\blacktriangleright$  "r": read from the file
- $\blacktriangleright$  "w": write, starting at the beginning of the file
- $\blacktriangleright$  "a": write, starting at the end of the file (append)

## <span id="page-8-0"></span>Reading characters from a file

- ▶ int fgetc(FILE \*stream)
- ▶ char \*fgets(char \*str, int n, FILE \*stream)
- ▶ int fscanf(FILE \*stream, const char \*format, ...)

## <span id="page-9-0"></span>Control flow

- $\blacktriangleright$  Conditionals
- ▶ Loops
- ▶ for loops
- ▶ while loops
- ▶ do-while loops

**10→1個→1番→1番→1番→のRC 10/19** 

- ▶ break;
- ▶ continue;

## <span id="page-10-0"></span>Printing to command line

### The format string in printf(char\* format, args)

Format specifiers we care about now:

- $\blacktriangleright$  %d: integer
- ▶ %1d: long integer
- $\blacktriangleright$   $\hat{\ast}$  f: float
- $\blacktriangleright$   $\text{\%}$ c: character
- $\triangleright$  %s: string
- ▶ %p: pointer

### Comprehensive documentation:

<https://cplusplus.com/reference/cstdio/printf/>

10 M 12 M 12 M 12 M 2 2 3 1 9 Q 2 11/19

# <span id="page-11-0"></span>Compiling and running your program

How does a program end up on your computer?

gcc -Wall -Werror -fsanitize=address -std=c99 -o rootFinder rootFinder.c -lm

12/19 12/19 12/19 12/19 12/19 12/19 12/19 12/19

- ▶ qcc: GNU C Compiler
- $\blacktriangleright$  -Wall -Werror: Enable helpful warnings.
- ▶ -fsanitize=address: Enable memory checking.
- $\triangleright$   $\preceq$  =  $\preceq$  =  $\preceq$  9: Set C standard version number.
- ▶ -o rootFinder: Output binary.
- ▶ rootFinder.c: Source file.
- $\blacktriangleright$  -1m: Link the math library implementation.

# Compiling and running your program

How does a program end up on your computer?

**14日→ 1日→ 1目→ 1目→ → 目→ つくぐ→ 13/19** 

How a Makefile works

- $\triangleright$  \$<: first prerequisite
- $\blacktriangleright$   $\varsigma$   $\hat{\ }$ : all prerequisites
- ▶ \$@: target file name

## Assignment infrastructure for this course

Navigating the 2023\_0s\_211/ assignments directory

- ▶ autograder.py
- ▶ tests/: test cases
- ▶ answers/: expected answers
- ▶ Every assignment part has several fixed test cases for development, several randomized test cases for validataion.

14/19 14/<del>2</del> 14/2 14/19 14/19 14/19

- ▶ assignment\_autograder.py
- ▶ tar cvf pa0.tar.

## <span id="page-14-0"></span>Table of contents

#### [Announcements](#page-1-0) [Class resources](#page-2-0)

### rootFinder[: A program that prints square roots if integer](#page-3-0)

[Program structure](#page-5-0) [Opening a file](#page-7-0) [Reading characters from a file](#page-8-0) [Control flow](#page-9-0) [Printing to command line](#page-10-0) [Compiling and running your program](#page-11-0)

### pointers.c[: A lab exercise for pointers, arrays, and memory](#page-14-0)

- [Lesson 1: What are pointers?](#page-15-0)
- [Lesson 2: Dereferencing pointers with \\*](#page-16-0)
- [Lesson 3: The integer datatype uses four bytes](#page-18-0)

## <span id="page-15-0"></span>Lesson 1: What are pointers?

- ▶ Pointers are numbers
- ▶ The unary operator & gives the "address of a variable".

**16/19 → 1日→ 1日→ 1日 → 9 × 9 16/19** 

- ▶ how big is a pointer? 32-bit or 64-bit machine?
- ▶ Pointers are typed

<span id="page-16-0"></span>Lesson 2: Dereferencing pointers with \*

\*pointer: dereferencing operator: variable in that address

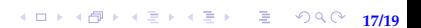

No difference between  $\text{int} * \text{ptr}$  and  $\text{int} * \text{ptr}$ 

- $\triangleright$  int\* ptr emphasizes that ptr is int\* type
- $\triangleright$  int \*ptr emphasizes that when you dereference ptr, you get a variable of type int

<span id="page-18-0"></span>Lesson 3: The integer datatype uses four bytes

- ▶ Memory is an array of addressable bytes
- ▶ Variables are simply names for contiguous sequences of bytes

**19/19**